**Міністерство аграрної політики України Аграрний коледж управління і права Полтавської державної аграрної академії** 

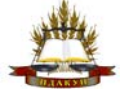

## **КОМП'ЮТЕРНІ ТЕХНОЛОГІЇ В ЮРИДИЧНІЙ ДІЯЛЬНОСТІ**

# **ПОРТФОЛІО**

### **Методичні рекомендації щодо створення студентського портфоліо для студентів юридичного відділення**

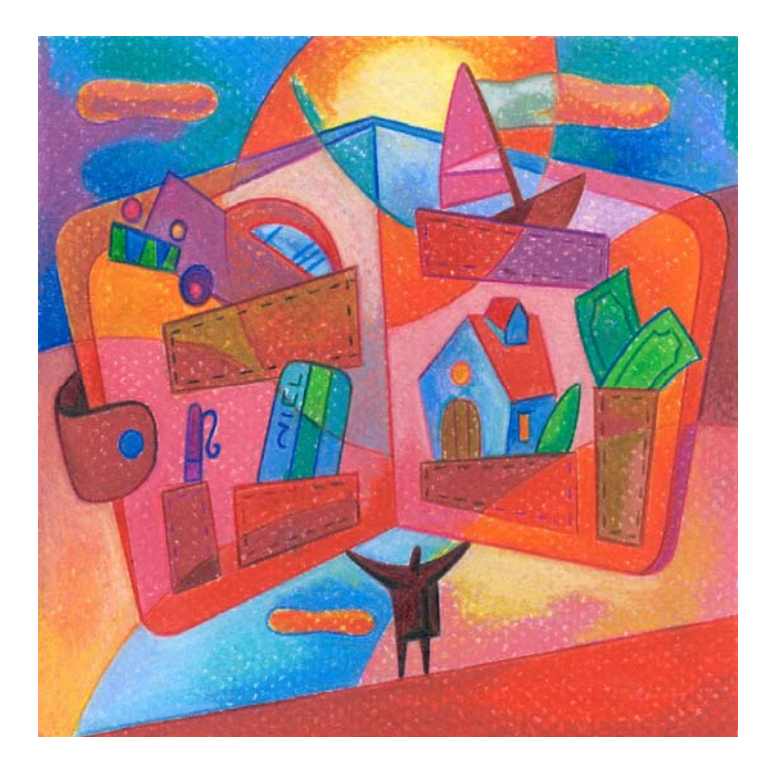

**Полтава - 2014** 

Укладач: к.пед.н. **Кононец Наталія Василівна**, викладач Аграрного коледжу управління і права Полтавської державної аграрної академії, викладач вищої категорії, викладач-методист

**Рецензент:** Кайшева Людмила Іллівна**, кандидат фізико-математичних наук**

Методичні рекомендації містять перелік основних розділів студентського портфоліо з предмета "Комп'ютерні технології в юридичній діяльності", приклади та рекомендації щодо оформлення матеріалів портфоліо, критерії оцінювання студентського портфоліо з предмета.

Розраховано на студентів денної форми навчання юридичного відділення вищих навчальних закладів І-ІІ рівнів акредитації. Матеріал стане в пригоді не тільки студентам у процесі самостійної роботи, але й викладачам інформатики та комп'ютерної техніки, у плані індивідуалізації навчання студентів.

> Розглянуто та схвалено на засіданні циклової комісії Аграрного коледжу управління і права Полтавської державної аграрної академії Протокол № від $2014$ Голова комісії\_\_\_\_\_\_\_\_\_\_\_\_Худолій І.І.

### **B**ступ

Обговорення тематики створення й використання портфоліо у коледжі опирається на такі тенденції в розвитку аграрної освіти в Україні, як:

 Оформлення постіндустріального суспільства ринкового типу, у якому освіта стає головною умовою формування «суспільства знань», заснованого на верховенстві «виробництва» інтелектуального продукту.

Входження української системи вищої освіти в Болонський процес.

 Розробка технологій організації індивідуально-орієнтованого освітнього процесу, індивідуалізації навчання студентів. Пошук нових форм і методів комплексної оцінки навчальних та інших досягнень студентів у рамках компетентнісного підходу.

 Пошук способів розвитку якостей особистості, необхідних для творчої самоорганізації й самопрезентації своїх компетентностей на ринку праці та у здійсненні кар'єрного росту.

Тому, стратегічні завдання по розвитку освітньої системи аграрних ВНЗ І-ІІ рівнів акредитації пов'язані з рішенням таких проблем як:

 Неефективність існуючих адміністративних систем контролю й оцінки якості знань, показників вірогідності й максимальної ефективності освітнього процесу.

Труднощі входження випускників коледжу на ринок праці.

Зазначимо, що при цьому не заперечуються повністю адміністративні системи контролю за навчальною активністю студентів, а передбачається використання нових методів оцінки досягнень, рейтингування й контролю за навчальною діяльністю та самостійною роботою.

Метод портфоліо є одним із засобів для рішення цих проблем.

Портфоліо – спосіб фіксування, нагромадження й оцінки індивідуальних досягнень студента у певний період його навчальної діяльності. Іншими словами, портфоліо – це звіт про процес навчання, про те, що довідався студент, як проходив процес навчання, як студент думає, аналізує, синтезує, робить, створює і т.п., як взаємодіє на інтелектуальному, емоційному й соціальному рівнях.

Портфоліо – це набір особистих досягнень студента, який показує реальний рівень його підготовки й активності в різних навчальних та індивідуалізованих видах діяльності у коледжі і за його межами. Портфоліо – це матеріали, які дають уявлення про готовність студента до професійної діяльності.

При зборі матеріалів і оформленні портфоліо повинен використовуватися тільки принцип «добровільності», насамперед, з погляду його власника. Студент, що займається збором матеріалів для свого портфоліо, сам особисто вирішує, які саме документи й матеріали він поміщає в папку своїх особистих досягнень. Ще раз підкреслимо, що це повинно стати провідним принципом роботи з портфоліо. У жодному разі не можна примусово (без згоди самого студента) включати матеріали в його портфоліо, особливо на фінальній стадії, коли студент пред'являє своє портфоліо на оцінювання.

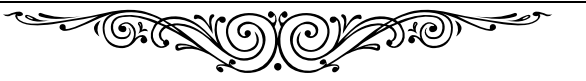

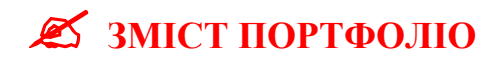

Титульна сторінка

Лист оцінювання

Студентські роботи (згідно розділів)

Розділ 1. *«Портрет»*

- портрет (фото),
- автобіографія,
- $\checkmark$  резюме,
- освітній шлях в інформатиці

Розділ 2. *«Колекція навчальних матеріалів»*

- Конспекти лекцій
- Звіти по ПР
- Реферати
- Розрахунково-графічні роботи

Розділ 3. *«Самостійна робота студента»*

- $\sqrt{IP}$
- Реферати

Розділ 4. *«Колекція наукових матеріалів в області комп'ютерних технологій в юридичній діяльності»*

- Списки літератури
- Ксерокопії статей
- Диски з матеріалами

Розділ 5. *«Колекція кращих творчих робіт з комп'ютерних технологій в юридичній діяльності»*

Творчий проект

Кращі роботи студента

Розділ 6. *«Колекція студентських наукових праць з предмета»*

Розділ 7. *«Колекція досягнень»* 

Приклади оформлення сторінок

**CONSIDERATION** 

### **МЕТОДИЧНІ РЕКОМЕНДАЦІЇ ПО СТВОРЕННЮ ПОРТФОЛІО**

На початку вивчення курсу студент заводить папку з файлами, яку він заповнює по мірі виконання того чи іншого виду роботи. Звіти з практичних робіт виконуються у текстовому процесорі Word, роздруковуються на листах формату А4 і складаються в окремі файли у папці. Виконані практичні роботи, реферати, електронні варіанти звітів тощо записуються на компакт-диск (CD-RW, DVD-RW) і вкладаються у папку теж для перевірки викладачем. Диски краще використовувати типу RW для подальшої можливості дозапису інформації.

Усі матеріали, які свідчать про їх опрацювання студентом – ксерокопії статей з наукової літератури, журналів, збірників конференцій, які студент прочитав, або які його зацікавили тощо, – теж додаються до портфоліо.

Доцільно включити до портфоліо роботу над творчим проектом (метод проектів). Якщо над таким проектом працює декілька студентів (робота у співробітництві), про це зазначається у портфоліо кожного студента.

Робота у мережі Інтернет – теж важливий вид індивідуалізації навчання студента. Тому у портфоліо подається перелік веб-сайтів, якими студент найчастіше користується.

- 1. У розділі *«Портрет»* представляється інформація про автора портфоліо:
	- $\sqrt{\text{top}}$ портрет (фото),
	- $\sqrt{\text{a} \text{B} \text{B} \text{B}}$ автобіографія,
	- власне резюме,
	- свій освітній шлях в інформатиці (опис власних досягнень студента з інформатики у школі чи на попередніх курсах коледжу: у яких програмних додатках працював, які доробки має студент, чи приймав участь у шкільних олімпіадах з інформатики, чи виконував реферати, пошукові роботи тощо).
- 2. У розділі *«Колекція навчальних матеріалів»*
	- студент представляє варіанти опорних конспектів лекцій, виконаних на аудиторних заняттях, вивчаючи лекцію за електронним підручником (у форматі файлу Word, PowerPoint тощо – на вибір студента);
	- конспекти лекцій з тем, винесених на самостійне опрацювання, виконаних під час позааудиторної самостійної роботи (у форматі файлу Word, PowerPoint тощо – на вибір студента);
	- звіти по практичних роботах (виконані у файлі текстового процесора Word);
	- $\checkmark$  реферати по інформатиці (якщо у студента є пропуски лекційних занять);
	- розрахунково-графічні роботи (якщо такі передбачені у плані вивчення теми) й т.д.
	- 3. У розділі *«Самостійна робота студента»* містяться роздруковані описи виконання практичних робіт, які студент виконує у вільний від занять час, та реферати. Додається компакт-диск (CD-RW, DVD-RW) із виконаними

завданнями практичних робіт. Кількість необхідних практичних робіт та рефератів подано у таблиці:

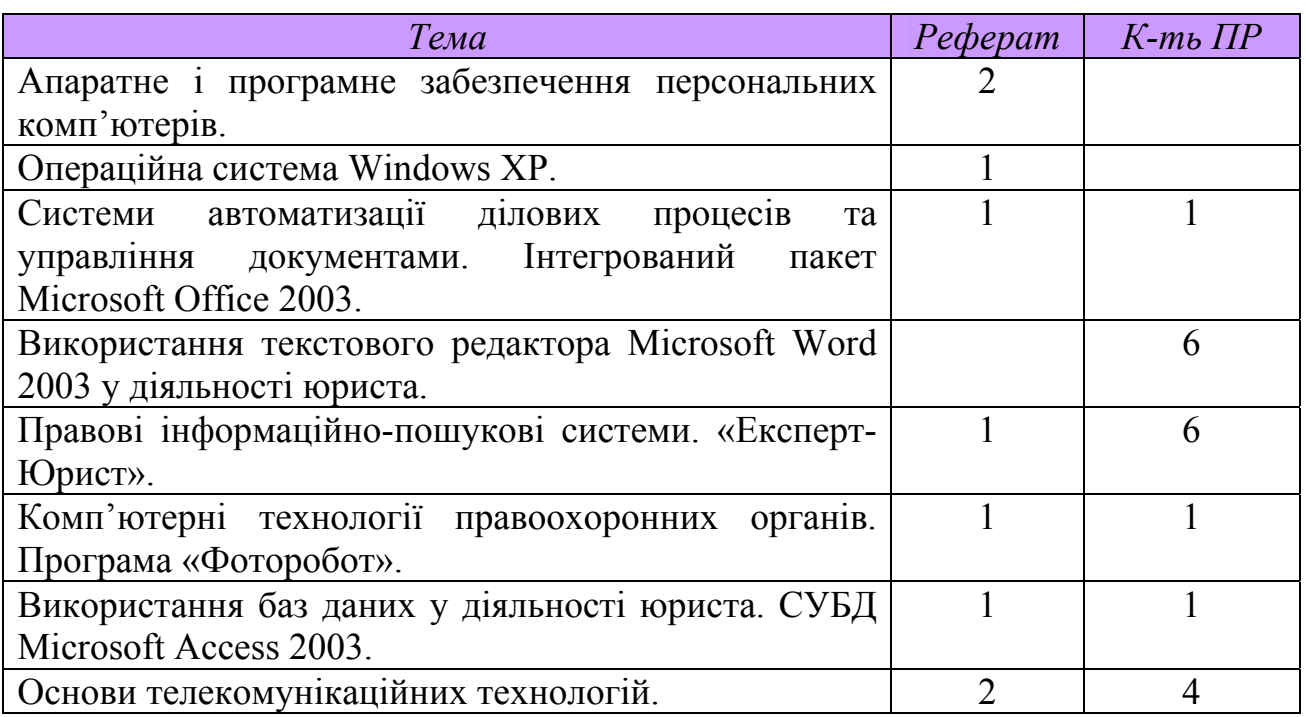

### **Завдання для практичних робіт студент обирає самостійно із електронного підручника або електронного навчального ресурсу «ІНФОРМАТИКА+» http://informatika-resurs.jimdo.com/**.

- 4. Розділ *«Колекція наукових матеріалів в області комп'ютерних технологій в юридичній діяльності»* включає:
	- списки літератури по інформатиці;
	- списки журналів по інформатиці;
	- ксерокопії статей з періодичної преси по інформатиці;
	- ксерокопії доповідей і матеріалів наукових конференцій;
	- статей з періодичної преси;
	- диски з Інтернет-матеріалами, включаючи адреси сайтів;
	- диски з електронними матеріалами.
- 5. Розділ *«Колекція кращих творчих робіт з комп'ютерних технологій в юридичній діяльності»* включає:
	- Творчий проект, виконаний студентом (на довільну тему) із виконаним звітом у Word. Диск із проектом додається.
	- кращі самостійні роботи з «інформатики»;
	- кращі доповіді,
	- кращі презентації, реферати.
- 6. Розділ *«Колекція студентських наукових праць з предмета»* представлена роботами автора портфоліо на конференціях, авторськими роботами на фестивалях, конкурсах, виставках (якщо студент приймав участь).

7. *«Колекція досягнень»* представлена авторськими матеріалами, які на думку студента, відбивають його кращі результати й успіхи, а також грамоти, дипломи за призові місця в олімпіадах, конкурсах, фестивалях комп'ютерних проектів тощо. Оформлено у вигляді презентації PowerPoint (подається на диску).

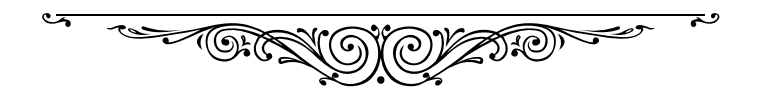

# **ПЕРЕВІРКА ПОРТФОЛІО**

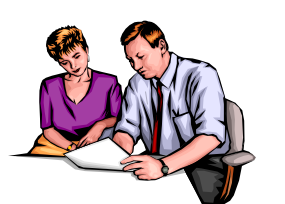

Перевірка портфоліо здійснюється викладачем у порядку проміжної атестації та у кінці вивчення курсу. Оцінювання кожного виду роботи здійснюється по 5-бальній шкалі за такими критеріями:

- засвоєння понять,
- застосування інформації,
- логічне мислення,
- навички написання чи друкування на комп'ютері,
- мовленнєві навички (захист робіт),
- навички розв'язання проблемних завдань,
- виконавські уміння,
- навички обчислення,
- навички роботи у різних прикладних програмах на комп'ютері,
- навички самооцінки,
- уміння аналізувати,
- навички дослідницької роботи,
- навички самостійної роботи.

### **По закінченні курсу портфоліо здається викладачеві.**

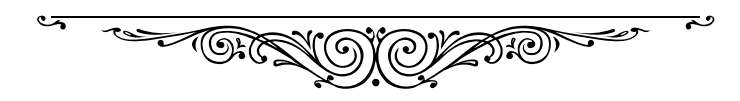

### **ЛИСТ ОЦІНЮВАННЯ**

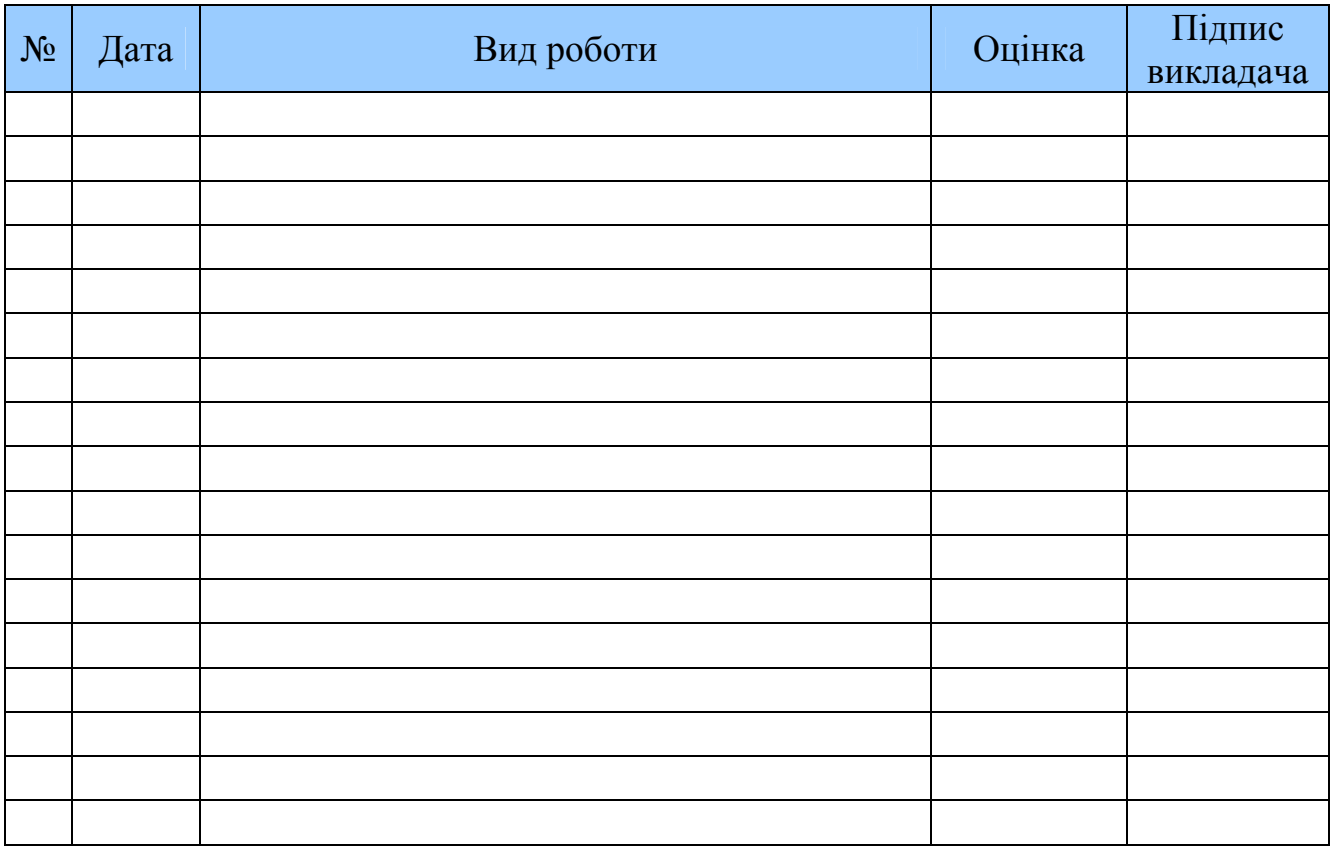

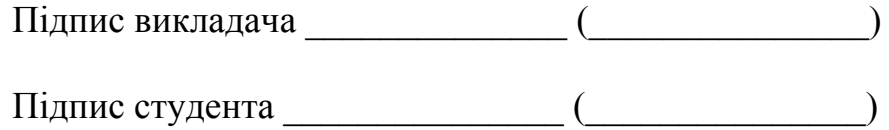

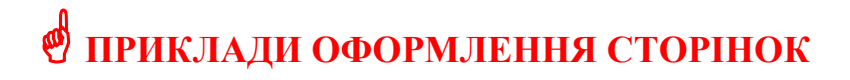

### *Титульна сторінка*

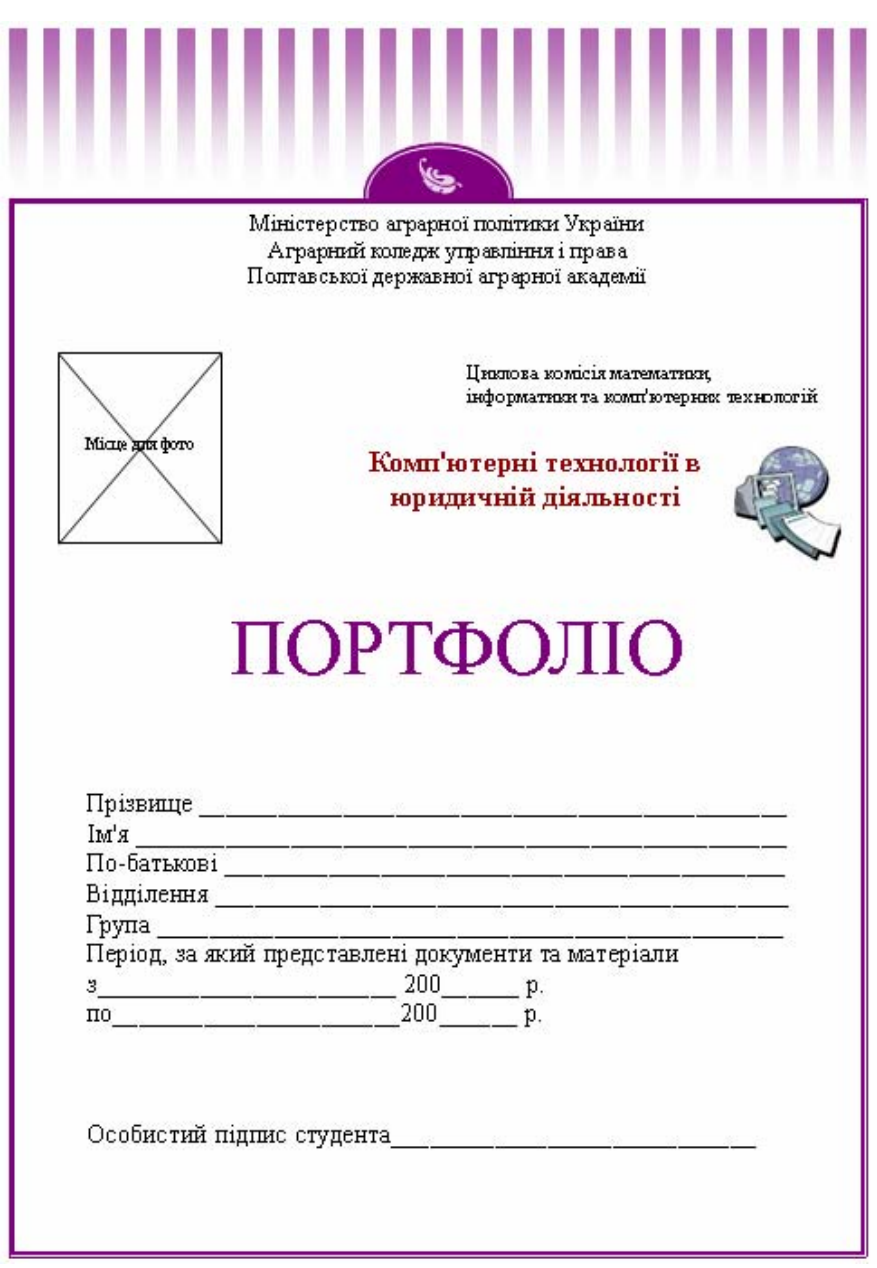

### *Портрет*

На окремій сторінці (створити у Microsoft Publisher) розмістити власне фото, створене у графічному редакторі Adobe Photoshop розміром 15 на 20 см.

Зробити підпис «П.І.Б.» за допомогою об'єкта бібліотеки макетів Microsoft Publisher.

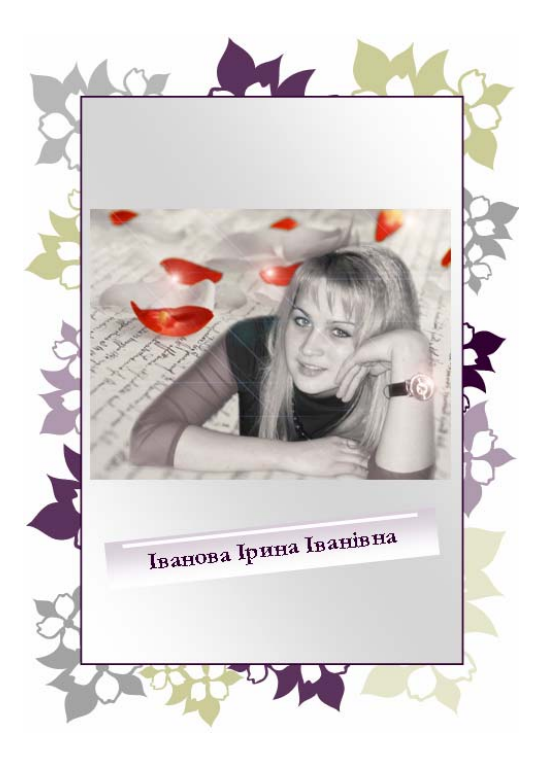

*Автобіографія*

 $\_$  , and the set of the set of the set of the set of the set of the set of the set of the set of the set of the set of the set of the set of the set of the set of the set of the set of the set of the set of the set of th  $\mathcal{L}_\text{max} = \frac{1}{2} \sum_{i=1}^n \mathcal{L}_\text{max}(\mathbf{z}_i - \mathbf{z}_i)$ 

Я,  $\mathcal{L}_\text{max} = \frac{1}{2} \sum_{i=1}^n \mathcal{L}_\text{max}(\mathbf{z}_i - \mathbf{z}_i)$ 

### *Примітка:*

1. У довільній формі опишіть основні події Вашого життя, своє ставлення до них, висновки, які ви зробили.

2. Об'єм – 1-2 сторінки набраного у текстовому процесорі Word.

Установіть такі параметри документа:

Поля: ліве – 2,5 см, праве – 1,3 см, верхнє і нижнє – по 2 см; Шрифт Courier New, 15 пт;

Відступ першого рядка абзацу – 1,35 см, вирівнювання – по ширині, міжрядковий інтервал – 1,1.

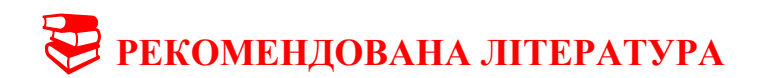

#### **Базова**

1. Інформатика. Комп'ютерна техніка. Комп'ютерні технології. Підручник для студентів вищих закладів освіти / [Баженов В.А., Венгерський П.С., Горлач В.М. та ін.] –К.: Каравела, 2003. – 464 с.

2. Інформатика. Комп'ютерна техніка. Комп'ютерні технології. Підручник. 2-ге вид. / [Баженов В.А., Венгерський П.С., Горлач В.М. та ін.] –К.: Каравела, 2007. – 640 с.

3. Інформатика. Комп'ютерна техніка. Комп'ютерні технології. Посібник/ За ред. О.І.Пушкаря. – К.: Видавничий центр "Академія", 2001. -

4. Лозікова Г.М. Комп'ютерні мережі: Навчально-методичний посібник / Г.М. Лозікова. – К.: Центр навчальної літератури, 2004. – 128 с.

5. Редько М.М. Інформатика та комп'ютерна техніка. Навчальнометодичний посібник / М.М. Редько. – Вінниця: Нова книга, 2007. – 568 с.

#### **Допоміжна**

6. Дибкова Л.М. Інформатика та комп'ютерна техніка /Л. М. Дибкова. — Київ, 2002. – 486 с.

7. Злобін Г.Г. Архітектура та апаратне забезпечення ПЕОМ.

Навч.посіб. / Г.Г. Злобін, Р.Є. Рикалюк. – К.: Каравела, 2006. – 304 с.

8. Литвин І.І. Інформатика: теоретичні основи і практикум. Підручник. 2-ге вид., стереотип / Литвин І.І., Конончук О.М., Дещинський Ю.Л. – Львів: Новий Світ, 2007. – 304 с.

9. Макарова М.В. Інформатика та комп'ютерна техніка: Навчальний посібник; за заг. ред. М.В. Макарової. – Суми: ВТД «Університетська книга»,  $2003. - 642$  c.

10. Денисова О.О. Інформаційні системи і технології в юридичній діяльності : навч. посібник / О.О.Денисова. – К. : КНЕУ, 2003. – 315 с.

#### **13. Інформаційні ресурси**

### 1. **Електронний навчальний ресурс «ІНФОРМАТИКА+» http://informatikaresurs.jimdo.com/**

2. Сайт Верховної ради України: розділ Законодавство http://zakon2.rada.gov.ua/laws

3. Професійна юридична система НАУ Он-лайн http://zakon.nau.ua/

4. Головний правовий портал України «Ліга-закон» http://www.ligazakon.ua/

5. http://kafinfo.org.ua/informatyka/informatyka1011

(Електронний он-лайн посібник з інформатики).

6. http://psbatishev.narod.ru/u000.htm

(Батищев П.С. Електронний підручник з інформатики. Теми, тести).

7. http://www.topaz.ho.ua/Is/lab.html

(Он-лайн підручник з інформатики. Теоретичні відомості, практичні завдання, контрольні питання).

8.

http://pidruchniki.ws/15840720/informatika/informatsiyni\_tehnologiyi\_ta\_tehnichni\_ zasobi\_navchannya\_-\_buynitska\_op

Інформаційні технології та технічні засоби навчання - Буйницька О.П.

9. http://methodichka.ru/

(Методичка. Пакет макросів Word).

10. http://cie.ifmo.ru/doc/MSAccess2003.pdf

(Електроний варіант підручника: Бобцов А.А., Шиегин В.В. Банки и базы данных. Основы работы с MS Access 2003. Часть 1 (для пользователей). Учебное пособие. – СПб., 2008. - 96 с.)

11. http://www.metodichka.net/Informatika.php?itemid=44&catid=3

(Общие сведения о системе разработки баз данных Access.)

12. https://sites.google.com/site/osvitnires/navcalni-pred/informatika

(Освітні ресурси з інформатики).

13. Ілюстрований самовчитель по Microsoft Office 2003 - http://msoffice.if.ua

14. Ілюстрований самовчитель Front Page - http://verstweb.info

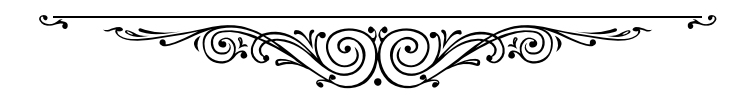